# **ProQuest Environmental Science Professional**

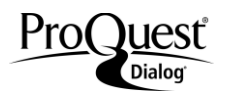

This multidisciplinary database, provides unparalleled and comprehensive coverage of the environmental sciences. Abstracts and citations are drawn from more than 6,000 serials Hazardous waste including scientific journals, conference proceedings, reports, monographs, books and government publications.

### **Included Databases**

 Aqualine Aquatic Science & Fisheries Abstracts (ASFA) Bacteriology Abstracts (Microbiol B) COS Conference Papers Index Ecology Abstracts Environment Abstracts Ecology Abstracts Environment Abstracts Environmental Engineering Abstracts Environmental Impact Statements: Digests Health & Safety Science Abstracts Industrial & Applied Microbiology Abstracts (Microbiol A) Meteorological & Geoastrophysical Abstracts Oceanic Abstracts Pollution Abstracts Risk Abstracts Sustainability Science Abstracts Toxicology Abstracts **TOXLINE** Water Resources Abstracts

1960-present Monthly

### **Geographic Coverage**  Document Types

International **Books** 

### **Description Subject Coverage**

 Agricultural biotechnology Air quality Meteorology Pollution: land, air, water, noise, solid, waste, radioactive Toxicology and emmissions Waste management Water resource issues

#### **The following thesauri are available**

 Aquatic Sciences & Fisheries Abstracts (ASFA) **Thesaurus**  EIS Controlled Terms Life Sciences Thesaurus Meteorological & Geoastrophysical terms Pollution Controlled Vocabulary Taxanomic Terms (Latin Names of Organisms Vocabulary) Technology Terms Water Resources Abstracts Thesaurus

# **Date Coverage Update Frequency**

Conference Papers **Patents** Reports Scholarly Journals

### **Publisher**

This database contains a collection of ProQuest's quality technology and engineering products. Questions concerning file content should be directed to:

ProQuest LLC **Telephone:** +1 (734) 761-4700 789 E. Eisenhower Parkway **Toll-free:** +1 (800) 889-3358 P.O. Box 1346 **Fax:** +1 (734) 997-4268 Ann Arbor, MI 48106-1346 **URL:** www.proquest.com USA

# *SAMPLE DOCUMENT*

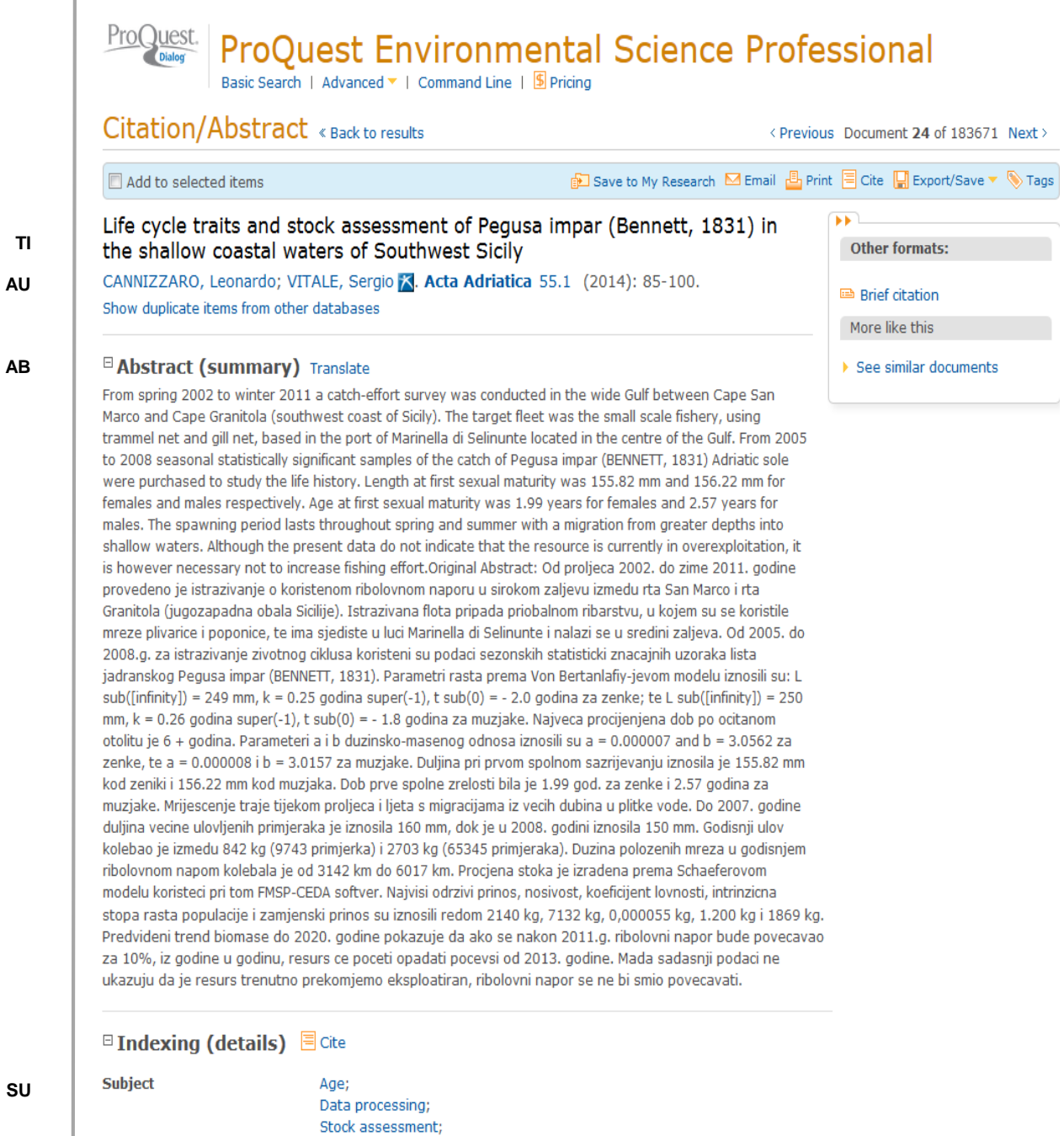

**SU**

Statistical analysis; Life cycle; Spawning; Coastal waters; Migration; Fishing; Life history; Sexual maturity; Fisheries; Gills; Coasts; Pegusa

Page 2

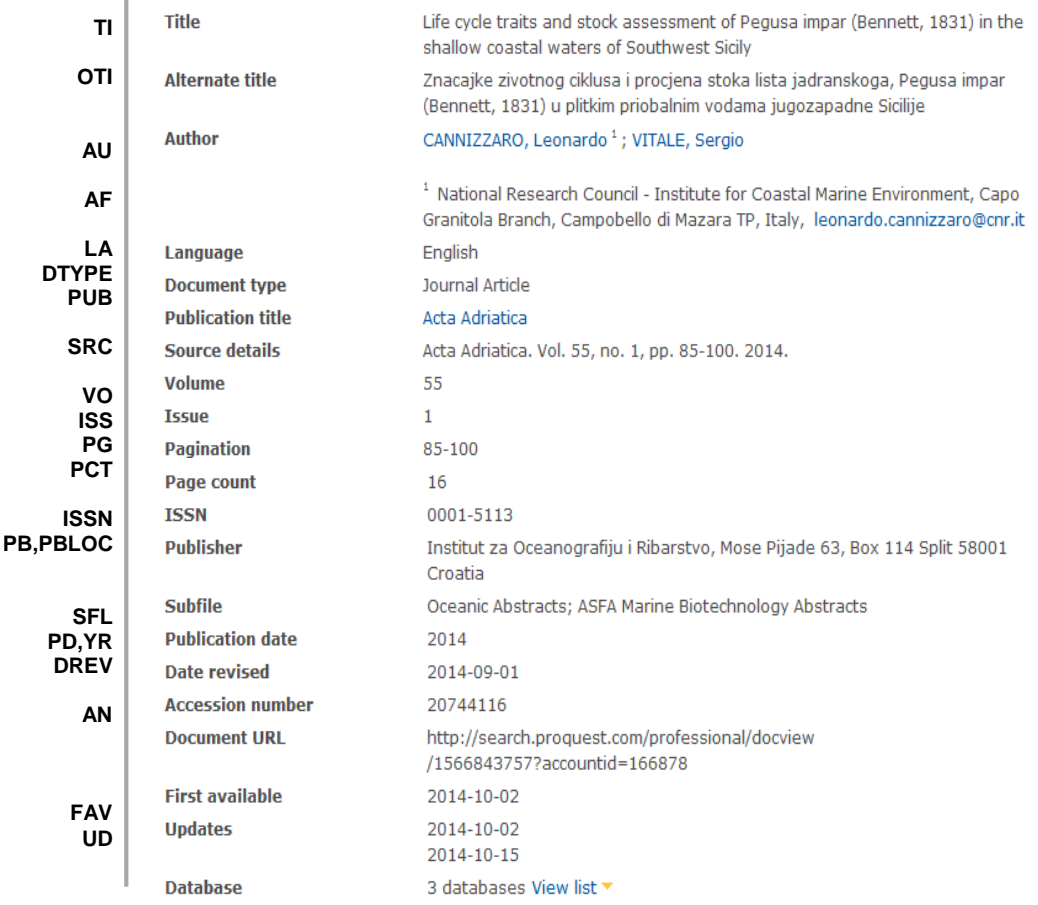

# *SEARCH FIELDS*

Y.

| Field Name <sup>1</sup> | <b>Field</b><br>Code | <b>Example</b>                                   | <b>Description and Notes</b>                                                                                       |
|-------------------------|----------------------|--------------------------------------------------|----------------------------------------------------------------------------------------------------|
| Abstract                | AB                   | ab(fishing AND overexploitation)                 | Use adjacency and/or Boolean operators to<br>narrow search results.                                                |
| Abstract present        | <b>ABANY</b>         | "Ecosystem-Based Management"<br>$AND$ abany(yes) | Add: AND ABANY(YES) to a query to limit<br>retrieval to records with abstracts.                                    |
| Accession number        | AN.                  | an(20744116)                                     | A unique document identification number<br>assigned by the information provider.                                   |
|                         |                      |                                                  | A record can display multiple accession<br>numbers - depending on the products within<br>which it is stored.       |
| All fields              | ALL.                 | all("life cycle traits")                         | Searches all fields in bibliographic files. Use<br>adjacency and/or Boolean operators to<br>narrow search results. |
| All fields $+$ text     | --                   | "life cycle traits"                              | Same as ALL field code: searches all fields<br>in bibliographic files.                                             |
| Author <sup>2</sup>     | AU                   | au("vitale, sergio")                             | Includes all authors. See also First author.                                                                       |

 $1$  Proquest Environmental Science Professional is a 'meta-product'; it brings together multiple databases under a single search interface. All the fields listed here as being searchable and displayable may not be present in every one of these individual databases.

 $\overline{a}$ 

<sup>&</sup>lt;sup>2</sup> A Lookup/Browse feature is available for this field in the Advanced Search dropdown or in Browse Fields.

| Field Name <sup>1</sup>          | <b>Field</b><br>Code | <b>Example</b>                                                                    | <b>Description and Notes</b>                                                                                                    |
|----------------------------------|----------------------|-----------------------------------------------------------------------------------|----------------------------------------------------------------------------------------------------|
| First author                     | <b>FAU</b>           | fau(cannizzaro leonardo)                                                          | First name listed in Author field. It is<br>included in Author browse, but its position<br>cannot be specified in the Author browse.<br>See also Author.                                                              |
| Author affiliation               | AF                   | af("institute for coastal marine<br>environment" PRE/3 "campobello<br>di mazara") |                                                                                                    |
| Cited author                     | CAU                  | cau(thomas harris)                                                                | Authors of cited works.                                                                                                    |
| Cited document title             | CTI                  | cti(sediment N/5 cuyahoga)                                                        |                                                                                                    |
| Cited publication<br>date        | <b>CYR</b>           | cyr(2009)                                                                         |                                                                                                    |
| Cited publication title          | <b>CPUB</b>          | cpub("biotechnology for biofuels")                                                |                                                                                                    |
| Classification code <sup>2</sup> | CC                   | cc("q2 02406")<br>cc("energy from the sea")                                       | Not currently displayed                                                                                                    |
|                                  |                      | cf("biochemical society")                                                         |                                                                                                    |
| Conference<br>information        | <b>CF</b>            | cf(glasgow)                                                                       | Includes conference title, location, number,<br>date.                                                                                                    |
|                                  |                      | cf(2008)                                                                          |                                                                                                    |
| Corporate author                 | CA                   | ca(hoechst OR schering)                                                           |                                                                                                    |
| Date completed                   | <b>DCOM</b>          | dcom(<20130726)                                                                   |                                                                                                    |
| Date created                     | <b>DCRE</b>          | dcre(20130101-20130331)                                                           | Date the Informaton Provider created the<br>record. Note that not all Providers identify a<br>date of creation.                                                                                                    |
| Date revised                     | <b>DREV</b>          | drev(2014-09-01)<br>drev(>20121231)                                               | Date that the Information provider revised<br>the record. Note that not all Providers<br>identify a date of revision.                                                                                                 |
| <b>DOI</b>                       | <b>DOI</b>           | doi("10.1007/s00227-010-1420-<br>x")                                              | Digital Object Identifier                                                                                                    |
| Document feature                 | DF                   | df(table)                                                                         | Indicates presence in original article of<br>availability of graphics, tabular data,<br>illustrations, etc.                                                                                                    |
| Document title                   | ΤI                   | ti(Life cycle traits and stock<br>assessment of Pegusa impar)                     | Includes Alternate (OTI), but not Publication<br>title (PUB).                                                                                                    |
| Title only                       | <b>TIO</b>           | tio(wylfa N/5 nuclear)                                                            | Searches only the Title, not alternate title or<br>subtitle.                                                                                                    |
| Alternate title                  | OTI                  | oti(Znacajke zivotnog ciklusa i<br>procjena stoka)                                | Usually the original, non-English title                                                                                                    |
| Document type                    | <b>DTYPE</b>         | dtype("journal article")                                                          |                                                                                                    |
| First available                  | <b>FAV</b>           | fav(20141002)<br>fav(20120101-20120630)                                           | Indicates the first time a document was<br>loaded in a specific database on PQD. It will<br>not change however many times the record<br>is subsequently reloaded, as long as the<br>accession number does not change. |
| From database <sup>3</sup>       | <b>FDB</b>           | ti(earthquake <sup>*</sup> ) AND<br>fdb(envscienceprof)                           | Useful in multi-file searches to isolate<br>records from a single file. FDB cannot be                                                                                                    |

<sup>&</sup>lt;sup>3</sup> Click the "Field codes" hyperlink at the top right of the Advanced Search page. Click "Search syntax and field codes", then click on "FDB command" to get a list of database names and codes that can be searched with FDB.

 $\overline{a}$ 

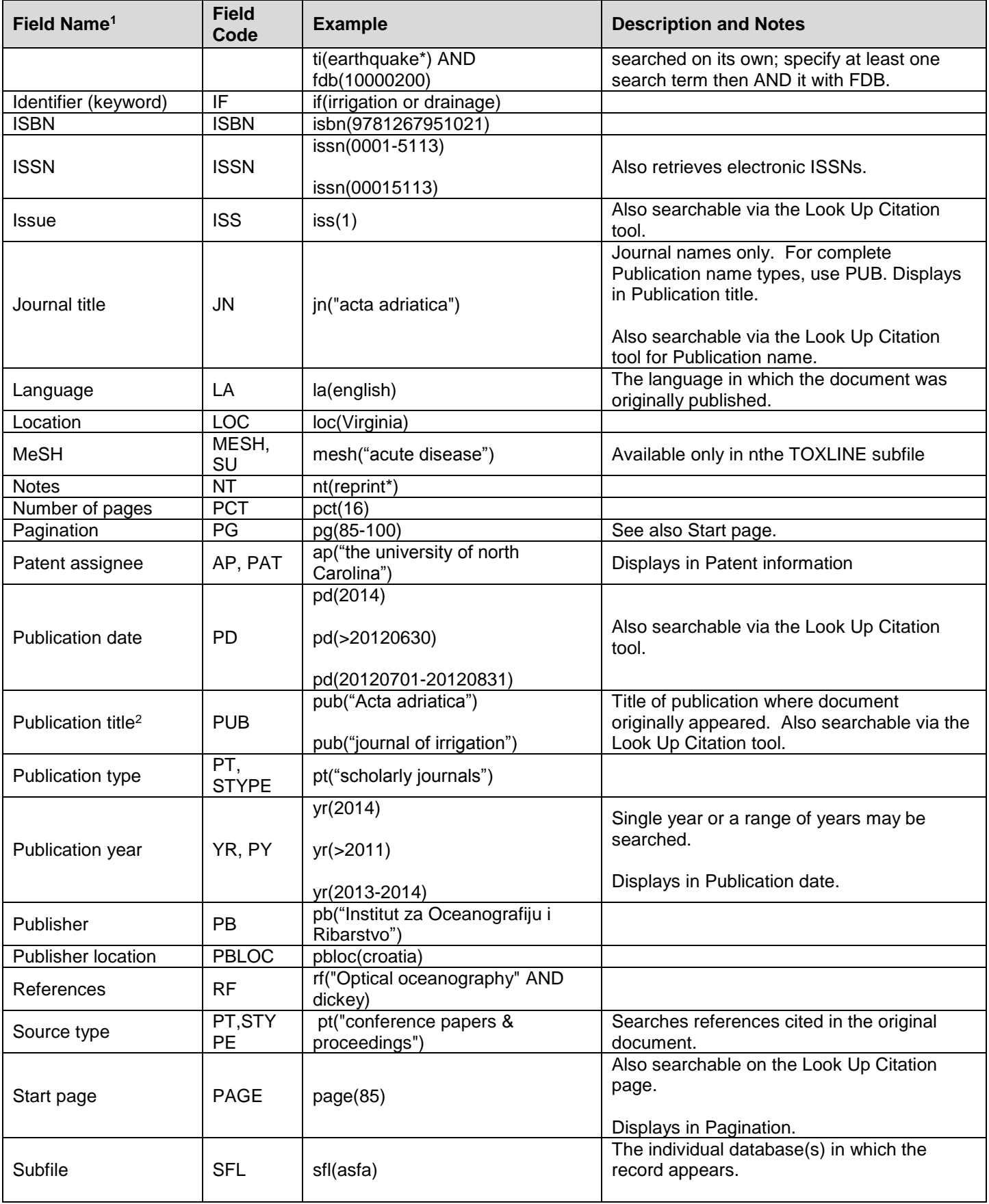

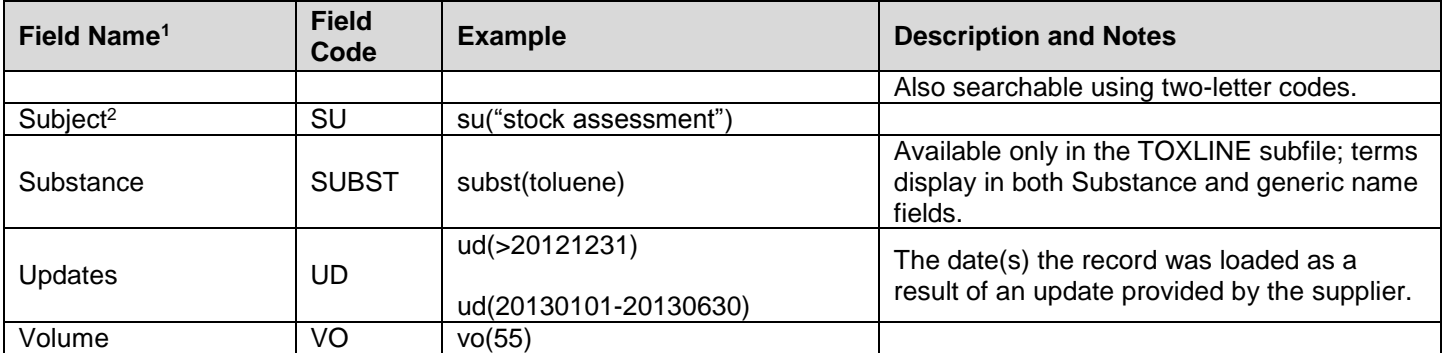

# *SEARCH TOOLS*

Field codes are used to search document fields, as shown in the sample document. Field codes may be used in searches entered on the **Basic Search**, **Advanced Search**, and **Command Line** search pages. **Limit options**, **Look up lists**, and **["Narrow results by" filters](#page-5-0)** tools are available for searching. Some data can be searched using more than one tool.

# *LIMIT OPTIONS*

Limit options are quick and easy ways of searching certain common concepts. Check boxes are available for:

### **Peer reviewed**

Short lists of choices are available for:

#### **Source type, Document type** and **Language**

**Date limiters** are available in which you can select single dates or ranges for date of **publication** and **updated**.

# *BROWSE FIELDS*

You can browse the contents of certain fields by using Look Up lists in the fields drop-down for:

### **Author, Publication title, Subject, Classification**

# <span id="page-5-0"></span>*"NARROW RESULTS BY" FILTERS*

When results of a search are presented, the results display is accompanied by a list of "Narrow results by" options shown on the right-hand panel. Click on any of these options and you will see a ranked list showing the most frequently occurring terms in your results. Click on the term to apply it to ("narrow") your search results. Narrow results by filters in this database include:

**Peer reviewed, Source type, Publication title, Document type, Author, Subject, Classification, Company/organization, Location, Language, Database, Publication date.**

# *LOOK UP C[ITATION](file://www.myproquest.com@SSL/DavWWWRoot/dlg/NStar/Shared%20Documents/Content%20Store/ProSheets/ProSheets/Adis%20Clinical%20Trials%20Prosheet.docx)*

If you need to trace a particular bibliographic reference, use the Look Up Citation feature. Find a link to this toward the top left of the Advanced Search page, or in the drop list under Advanced on any search form; click this and you will go to a page where you can enter any known details of the citation, including: Document title, Author, Publication title, ISSN, ISBN, Volume, Issue, Page, Publication date, DOI.

# *DOCUMENT FORMATS*

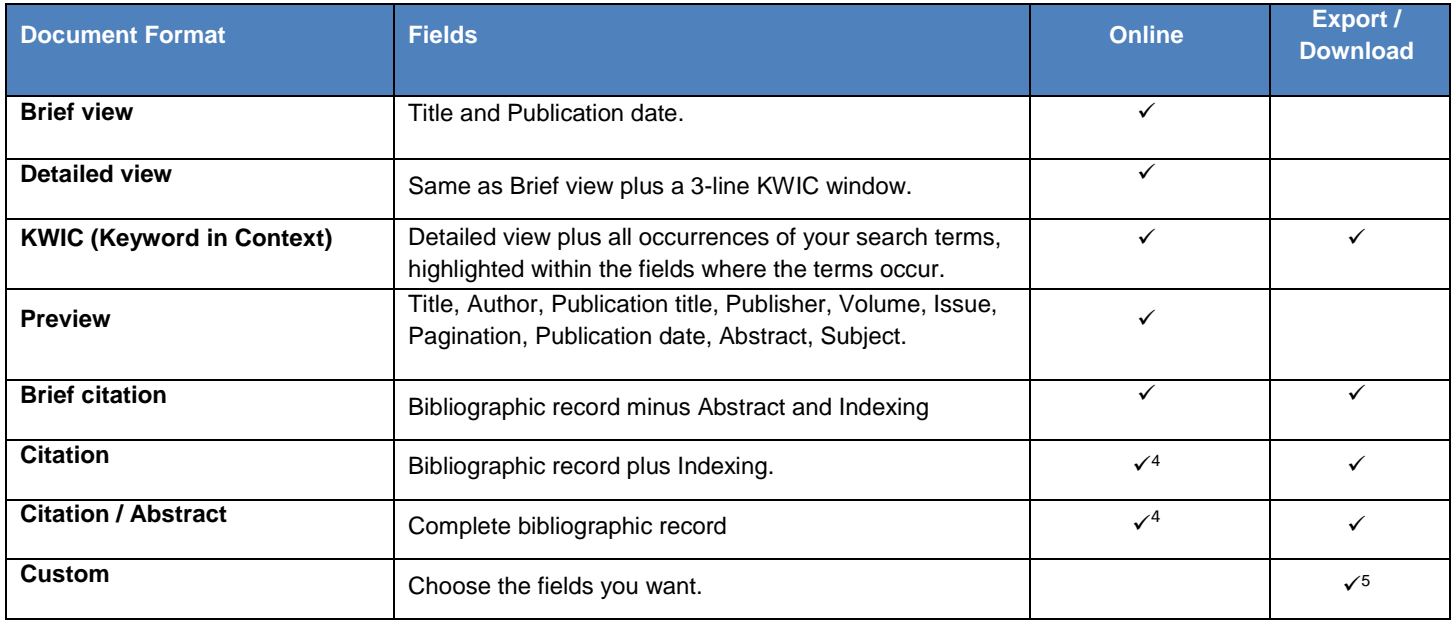

## **Terms & Conditions**

[Dialog Standard Terms & Conditions](http://www.proquest.com/go/dialogterms) apply.

Contact: **ProQuest Dialog Global Customer Support** Email: [Customer@dialog.com](mailto:Customer@dialog.com) Within North America **1 800 334 2564** Outside North America **00 800 33 34 2564**

 $\overline{a}$ 

<sup>4</sup> In Online-view mode, PQD gives access to two Document Formats only: *Brief citation*, and the 'most complete' format available. Depending on the database, or the amount of data available for a record, the most complete format may be any one of *Citation*, *Citation/Abstract*, *Full text*, or *Full text – PDF*.

<sup>&</sup>lt;sup>5</sup> Custom export/download format is available in the following mediums only: HTML, PDF, RefWorks, RTF, Text only.